Siłownik dwustronnego działania zasilany jest sprężonym powietrzem za pośrednictwem monostabilnego elektrozaworu pneumatycznego 5/2. Układ sterowania zrealizowany jest w oparciu o sterownik PLC.

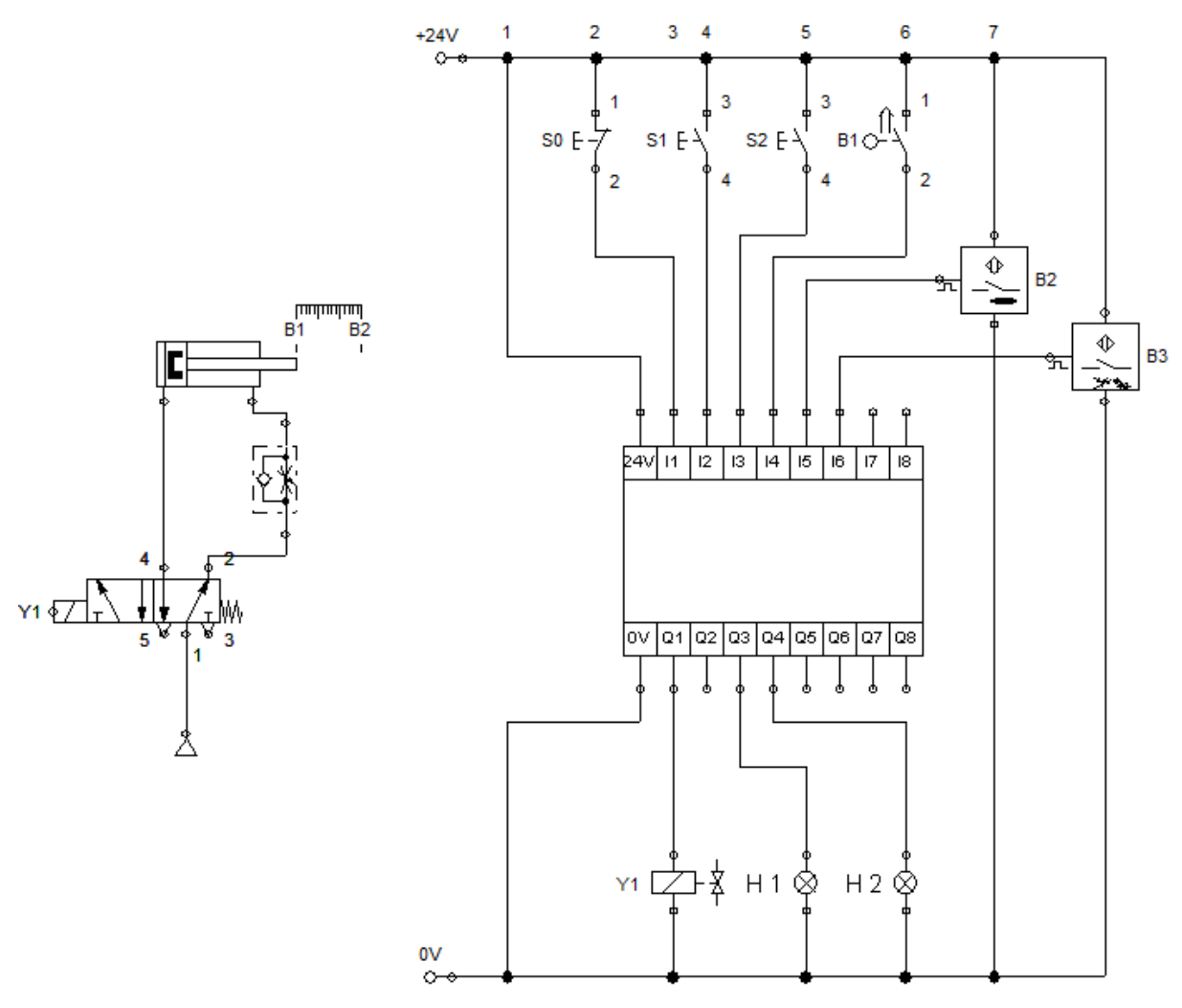

Napisz programy w języku **FBD** (*Function Block Diagram*) i **LD** (*Ladder Diagram*), które spowodują działanie powyższego układu w sposób opisany poniżej.

- 1) Tłoczysko siłownika wysuwa się po naciśnięciu przycisku S1. Zwolnienie wciśniętego przycisku nie powoduje powrotu tłoczyska siłownika do pozycji spoczynkowej. Powrót ten następuje dopiero po naciśnięciu przycisku S2.
- 2) Tłoczysko siłownika wysuwa się po naciśnięciu przycisku S1 pod warunkiem, że tłoczysko siłownika jest całkowicie wsunięte. Zwolnienie wciśniętego przycisku nie powoduje powrotu tłoczyska siłownika do pozycji spoczynkowej. Powrót ten następuje dopiero po naciśnięciu przycisku S0 lub po osiągnięciu przez tłoczysko siłownika pozycji całkowitego wysunięcia.
- 3) Tłoczysko siłownika wysuwa się po naciśnięciu przycisku S1. Zwolnienie wciśniętego przycisku nie powoduje powrotu tłoczyska siłownika do pozycji spoczynkowej. Powrót ten następuje dopiero po 10 sekundach od momentu osiągnięcia przez tłoczysko siłownika pozycji całkowitego wysunięcia.
- 4) Tłoczysko siłownika wysuwa się po naciśnięciu przycisku S1 lub S2 pod warunkiem, że tłoczysko siłownika jest całkowicie wsuniete. Zwolnienie wciśnietego przycisku nie powoduje powrotu tłoczyska siłownika do pozycji spoczynkowej. Powrót ten następuje dopiero po naciśnięciu

przycisku S0 lub po 5 sekundach od momentu osiągnięcia przez tłoczysko siłownika pozycji całkowitego wysunięcia.